# Package 'FuzzyR'

May 19, 2021

<span id="page-0-0"></span>Type Package

Title Fuzzy Logic Toolkit for R

Version 2.3.2

**Depends**  $R$  ( $> = 3.6.0$ )

Imports splines, shiny, plyr, grid, stats, graphics

Description Design and simulate fuzzy logic systems using Type-1 and Interval Type-2 Fuzzy Logic. This toolkit includes with graphical user interface (GUI) and an adaptive neurofuzzy inference system (ANFIS). This toolkit is a continuation from the previous package ('FuzzyToolkitUoN'). Produced by the Intelligent Modelling & Analysis Group (IMA) and Lab for UnCertainty In Data and decision making (LUCID), University of Nottingham. A big thank you to the many people who have contributed to the development/evaluation of the toolbox. Please cite the toolbox and the corresponding paper <doi:10.1109/FUZZ48607.2020.9177780> when using it. More related papers can be found in the NEWS.

License GPL  $(>= 2)$ 

URL <https://www.lucidresearch.org/>

RoxygenNote 7.1.1

NeedsCompilation no

Encoding UTF-8

Repository CRAN

Date/Publication 2021-05-19 09:00:05 UTC

Author Chao Chen [aut, cre], Jon Garibaldi [aut], Tajul Razak [aut]

Maintainer Chao Chen <fuzzyr@cs.nott.ac.uk>

# R topics documented:

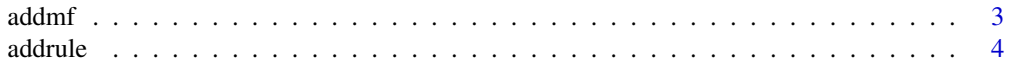

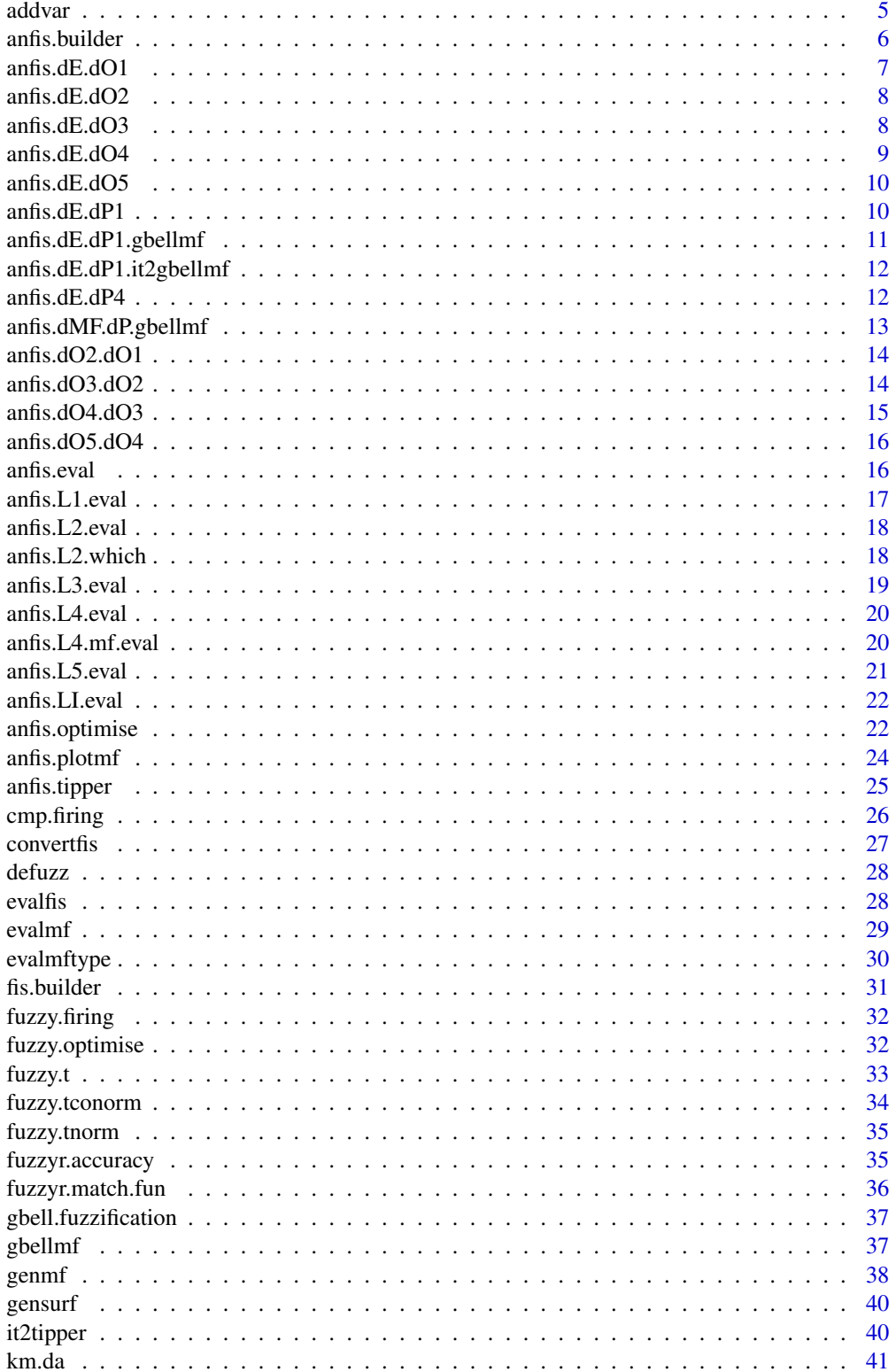

#### <span id="page-2-0"></span>addmf 3

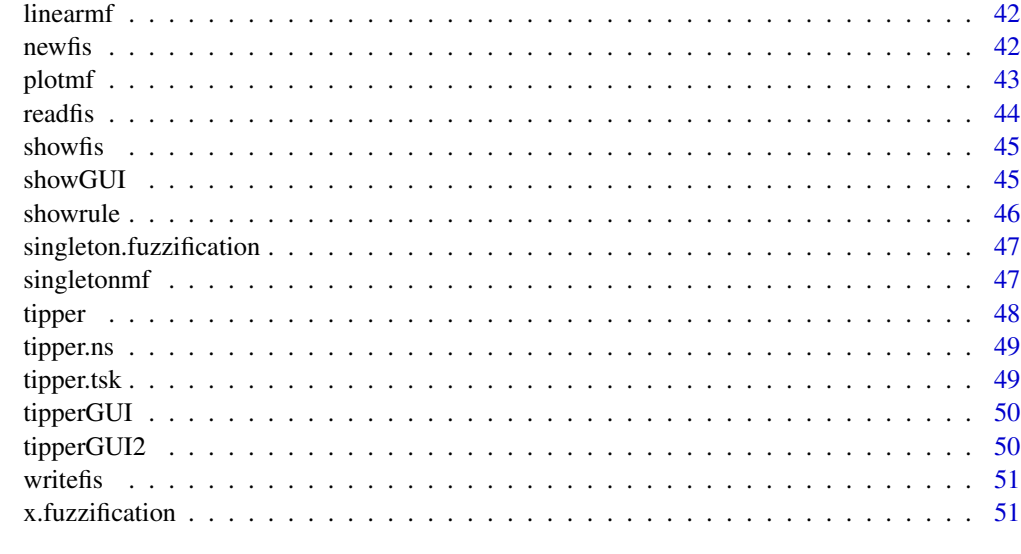

#### **Index** [53](#page-52-0)

addmf *Insert a membership function.*

# Description

Adds a membership function to a variable of a fis object.

# Usage

addmf(fis, varType, varIndex, mfName, mfType, mfParams)

# Arguments

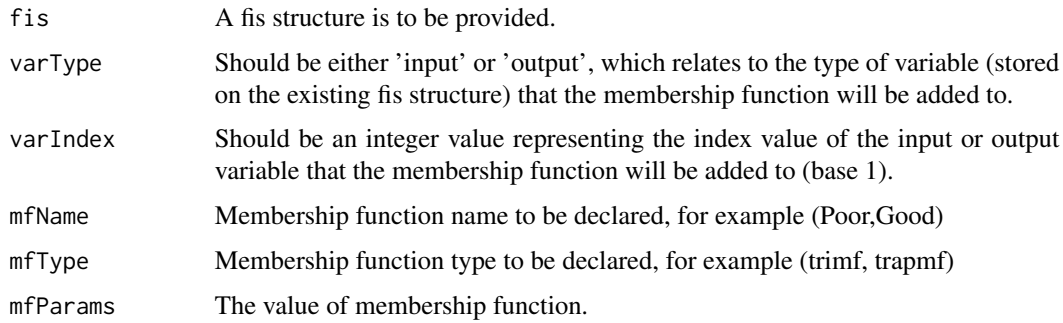

## Value

A fis structure with the new membership function added.

#### Examples

```
fis <- newfis('tipper')
fis <- addvar(fis, 'input', 'service', c(0, 10))
fis <- addmf(fis, 'input', 1, 'poor', 'gaussmf', c(1.5, 0))
```
addrule *Inserts a rule*

#### Description

Adds a rule to a fis object.

#### Usage

addrule(fis, ruleList)

#### Arguments

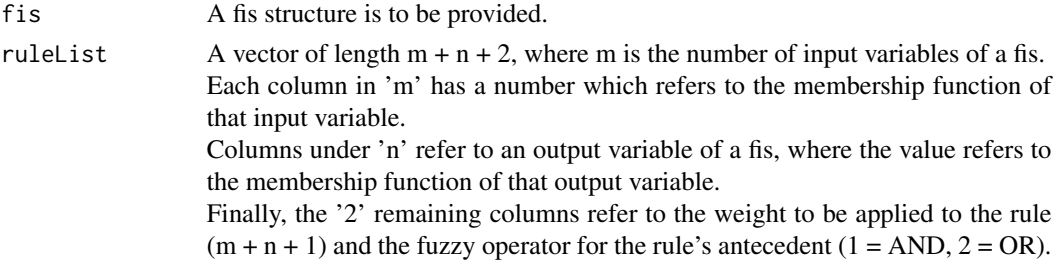

#### Details

For example, if one has a fis with 2 input variables, and 1 output variable, each of which have 3 membership functions (the amount of membership functions need not be the same). The following rule:  $1 \ 3 \ 2 \ 1 \ 2 \$  will mean m =  $2$  (for  $2$  input variables), n =  $1$  (for  $1$  output variable), and the last  $2$ columns represent weight and fuzzy operator for the rule's antecedent respectively.

The first column refers to the first input variable's membership function at index 1.

The second column refers to the second input variable's membership function at index 3.

The third column refers to the first output variable's membership function at index 2.

The fourth column refers to the weight to be applied to the rule.

The fifth column refers to the fuzzy operator for the rule's antecedent (in this case it represents 'OR').

#### Value

A fis structure with the new rule added.

<span id="page-3-0"></span>

#### <span id="page-4-0"></span>addvar 500 metal bestemmen i 1990 metal bestemmen i 1990 metal bestemmen i 1990 metal bestemmen i 1990 metal b

# Examples

```
fis <- tipper()
ruleList < -rbind(c(1,1,1,1,2), c(2,0,2,1,1), c(3,2,3,1,2))fis <- addrule(fis, ruleList)
```
<span id="page-4-1"></span>

# addvar *Insert a variable*

# Description

Adds an input or output variable to a fis object.

## Usage

```
addvar(
  fis,
  varType,
  varName,
  varBounds,
  method = NULL,
  params = NULL,
  firing.method = "tnorm.min.max"
\mathcal{L}
```
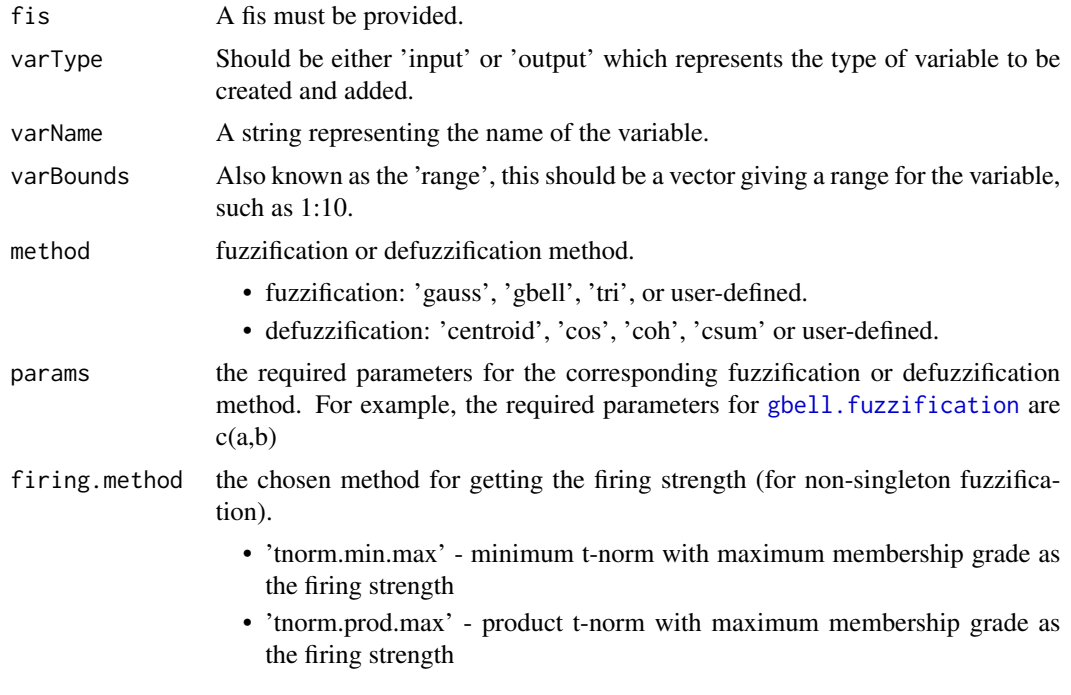

- <span id="page-5-0"></span>• 'tnorm.min.defuzz.[method]' - the firing strength is based on minimum tnorm, and the chosen defuzzification method (e.g. tnorm.min.defuzz.centroid)
- 'tnorm.prod.defuzz.[method] the firing strength is based on product tnorm, and the chosen defuzzification method (e.g. tnorm.prod.defuzz.bisector)
- 'similarity.set' Set-theoretic similarity: the ratio between the intersection and the union of two fuzzy sets

#### Value

A fis with the new variable added.

#### Examples

```
fis <- newfis('tipper')
fis <- addvar(fis, 'input', 'service', c(0, 10))
fis <- addvar(fis, 'input', 'service', c(0, 10), 'gauss', 0.5, 'tnorm.min.max')
```
anfis.builder *ANFIS model builder*

#### Description

To build an ANFIS model from an existing FIS model

#### Usage

```
anfis.builder(fis)
```
#### Arguments

fis A fuzzy inference system model initialised by [newfis](#page-41-1).

#### Value

An ANFIS model

#### Author(s)

Chao Chen

#### References

[1] C. Chen, R. John, J. Twycross, and J. M. Garibaldi, "An extended ANFIS architecture and its learning properties for type-1 and interval type-2 models," in Proceedings IEEE International Conference on Fuzzy Systems, 2016, pp. 602–609. doi: [10.1109/FUZZIEEE.2016.7737742](https://doi.org/10.1109/FUZZ-IEEE.2016.7737742)

[2] C. Chen, R. John, J. Twycross, and J. M. Garibaldi, "Type-1 and interval type-2 ANFIS: a comparison," in Proceedings IEEE International Conference on Fuzzy Systems, 2017, pp. 1–6. doi: [10.1109/FUZZIEEE.2017.8015555](https://doi.org/10.1109/FUZZ-IEEE.2017.8015555)

# <span id="page-6-0"></span>anfis.dE.dO1 7

# Examples

```
fis <- anfis.tipper()
anfis <- anfis.builder(fis)
```
anfis.dE.dO1 *anfis.dE.dO1*

# Description

to calculate the derivatives of output error with respect to output.L1.

## Usage

anfis.dE.dO1(anfis, output.L1, de.do2, do2.do1)

# Arguments

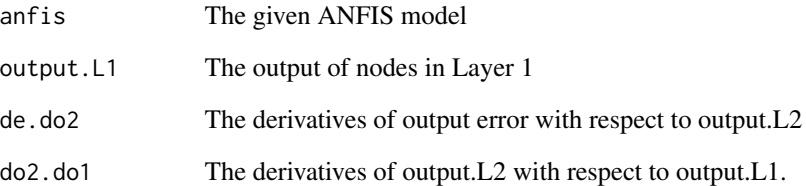

# Details

This function is not recommended for external use, but can be used for debugging or learning.

#### Value

The derivatives of output error with respect to output.L1.

#### Author(s)

<span id="page-7-0"></span>anfis.dE.dO2 *anfis.dE.dO2*

## Description

to calculate the derivatives of output error with respect to output.L2.

# Usage

```
anfis.dE.dO2(de.do3, do3.do2)
```
# Arguments

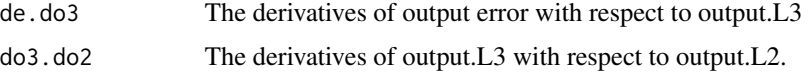

#### Details

This function is not recommended for external use, but can be used for debugging or learning.

#### Value

The derivatives of output error with respect to output.L2.

## Author(s)

Chao Chen

anfis.dE.dO3 *anfis.dE.dO3*

## Description

to calculate the derivatives of output error with respect to output.L3.

## Usage

```
anfis.dE.dO3(de.do4, do4.do3, output.L3)
```
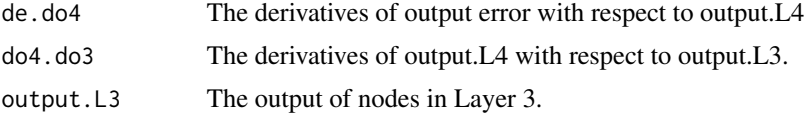

#### <span id="page-8-0"></span>anfis.dE.dO4 9

# Details

This function is not recommended for external use, but can be used for debugging or learning.

#### Value

The derivatives of output error with respect to output.L3.

## Author(s)

Chao Chen

anfis.dE.dO4 *anfis.dE.dO4*

## Description

to calculate the derivatives of output error with respect to output.L4.

#### Usage

anfis.dE.dO4(anfis, de.do5, do5.do4)

#### Arguments

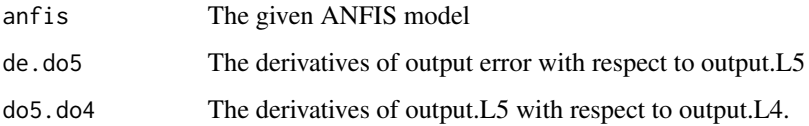

## Details

This function is not recommended for external use, but can be used for debugging or learning.

# Value

The derivatives of output error with respect to output.L4.

#### Author(s)

<span id="page-9-0"></span>anfis.dE.dO5 *anfis.dE.dO5*

## Description

To calculate the derivatives of output error with respect to output.L5. NOTE: currently, only single output in L5 is supported

## Usage

```
anfis.dE.dO5(output.L5, y)
```
## Arguments

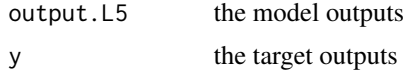

# Details

This function is not recommended for external use, but can be used for debugging or learning.

#### Value

The derivatives of output error with respect to output.L5

#### Author(s)

Chao Chen

anfis.dE.dP1 *anfis.dE.dP1*

# Description

To calculate the derivatives of output error with respect to parameters in Layer 1.

#### Usage

anfis.dE.dP1(anfis, de.do1, input.stack)

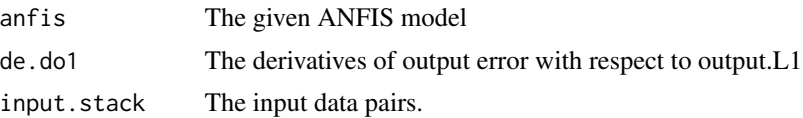

# <span id="page-10-0"></span>Details

This function is not recommended for external use, but can be used for debugging or learning.

# Value

The derivatives of output error with respect to parameters in Layer 1.

## Author(s)

Chao Chen

anfis.dE.dP1.gbellmf *anfis.dE.dP1.gbellmf*

## Description

To calculate the derivatives of E versus mf.params.L1 for gbellmf:  $1/(1 + (((x - c)/a)^2)^b)$  NOTE: only singleton fuzzification is supported

## Usage

anfis.dE.dP1.gbellmf(de.do1, x, mf.params)

## Arguments

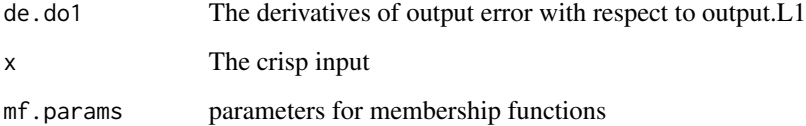

#### Details

This function is not recommended for external use, but can be used for debugging or learning.

# Author(s)

<span id="page-11-0"></span>anfis.dE.dP1.it2gbellmf

*anfis.dE.dP1.it2gbellmf*

#### Description

to calculate the derivatives of E versus mf.params.L1 for it2gbellmf NOTE: only singleton fuzzification is supported

#### Usage

anfis.dE.dP1.it2gbellmf(de.do1, x, mf.params)

# Arguments

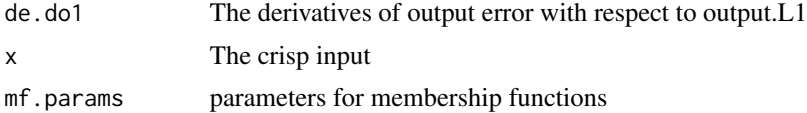

# Details

This function is not recommended for external use, but can be used for debugging or learning.

# Author(s)

Chao Chen

anfis.dE.dP4 *anfis.dE.dP4*

#### Description

To calculate the derivatives of output error with respect to parameters in Layer 4.

#### Usage

```
anfis.dE.dP4(anfis, de.do4, output.L3, input.stack)
```
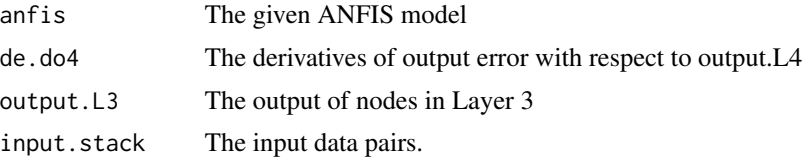

# <span id="page-12-0"></span>Details

This function is not recommended for external use, but can be used for debugging or learning.

#### Value

The derivatives of output error with respect to parameters in Layer 4.

# Author(s)

Chao Chen

anfis.dMF.dP.gbellmf *anfis.dMF.dP.gbellmf*

#### Description

to calculate the derivatives of membership grades with respect to its parameters

# Usage

```
anfis.dMF.dP.gbellmf(x, mf.params)
```
#### Arguments

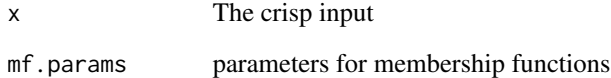

#### Details

This function is not recommended for external use, but can be used for debugging or learning.

#### Author(s)

<span id="page-13-0"></span>anfis.dO2.dO1 *anfis.dO2.dO1*

#### Description

To calculate the derivatives of output.L2 with respect to output.L1.

#### Usage

```
anfis.dO2.dO1(anfis, output.L2, output.L1)
```
## Arguments

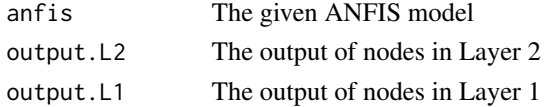

# Details

This function is not recommended for external use, but can be used for debugging or learning.

#### Value

The derivatives of output.L2 with respect to output.L1. do2[j].do1[i] <- do2.do1[[i]][[which(fan.out==j)]]

## Author(s)

Chao Chen

anfis.dO3.dO2 *anfis.dO3.dO2*

## Description

To calculate the derivatives of output.L3 with respect to output.L2.

## Usage

anfis.dO3.dO2(anfis, output.L2, output.L2.which)

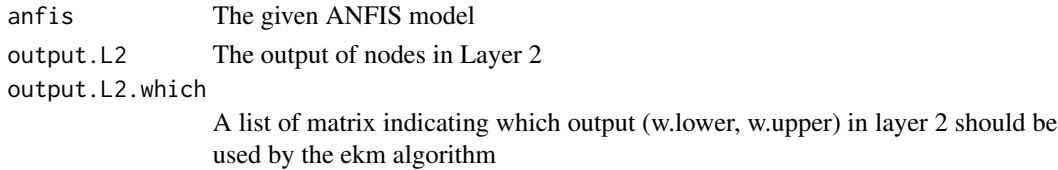

# <span id="page-14-0"></span>Details

This function is not recommended for external use, but can be used for debugging or learning.

#### Value

The derivatives of output.L3 with respect to output.L2. do3.left[j].do2[i] <- do3.do2[[i]][[1]][[j]]

## Author(s)

Chao Chen

anfis.dO4.dO3 *anfis.dO4.dO3*

## Description

To calculate the derivatives of output.L4 with respect to output.L3.

#### Usage

```
anfis.dO4.dO3(output.L4, output.L4.mf)
```
## Arguments

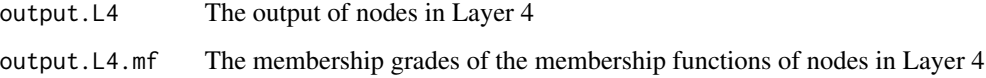

#### Details

This function is not recommended for external use, but can be used for debugging or learning.

#### Value

The derivatives of output.L4 with respect to output.L3.

#### Author(s)

<span id="page-15-0"></span>anfis.dO5.dO4 *anfis.dO5.dO4*

## Description

To calculate the derivatives of output.L5 with respect to output.L4. NOTE: currently, only single output in L5 is supported

#### Usage

```
anfis.dO5.dO4(output.L4)
```
## Arguments

output.L4 The output of nodes in Layer 4.

#### Details

This function is not recommended for external use, but can be used for debugging or learning.

#### Value

The derivatives of output.L5 with respect to output.L4.

#### Author(s)

Chao Chen

<span id="page-15-1"></span>anfis.eval *ANFIS evaluator*

## Description

To evaluate a ANFIS model with input data

#### Usage

anfis.eval(anfis, input.stack)

## Arguments

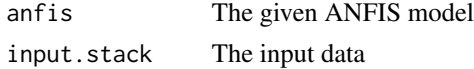

#### Value

The output of the anfis for given input data.

#### <span id="page-16-0"></span>anfis.L1.eval 17

#### Author(s)

Chao Chen

## Examples

```
fis <- anfis.tipper()
anfis <- anfis.builder(fis)
data.num <- 5
input.num <- length(fis$input)
input.stack <- matrix(rnorm(data.num*input.num), ncol=input.num)
y <- matrix(rnorm(data.num))
data.trn <- cbind(input.stack, y)
anfis.eval(anfis, input.stack)
```
anfis.L1.eval *The evaluator for nodes in Layer 1*

#### Description

To evaluate the antecedent layer (L1) of anfis

#### Usage

```
anfis.L1.eval(anfis, output.LI, input.stack)
```
#### Arguments

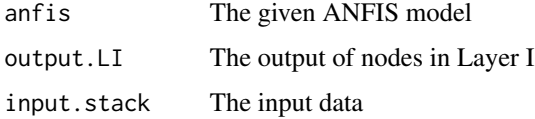

#### Details

This function is not recommended for external use, but can be used for debugging or learning. See the source code of [anfis.eval](#page-15-1) for usage.

# Value

The output of nodes in Layer 1

#### Author(s)

<span id="page-17-0"></span>

To evaluate the nodes in Layer 2 of the given ANFIS model

## Usage

```
anfis.L2.eval(anfis, output.L1)
```
# Arguments

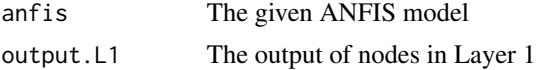

# Details

This function is not recommended for external use, but can be used for debugging or learning. See the source code of [anfis.eval](#page-15-1) for usage.

#### Value

The output of nodes in Layer 2

#### Author(s)

Chao Chen

anfis.L2.which *L2.which*

# Description

To determin which output (w.lower, w.upper) to be used by the ekm algorithm

#### Usage

anfis.L2.which(anfis, output.L2, output.L4.mf)

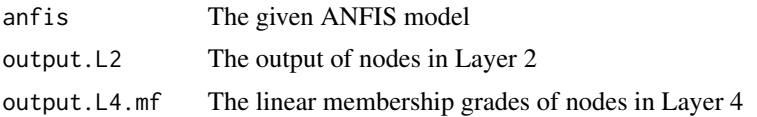

#### <span id="page-18-0"></span>anfis.L3.eval 19

# Details

This function is not recommended for external use, but can be used for debugging or learning. See the source code of [anfis.eval](#page-15-1) for usage.

#### Value

A list of matrix indicating which output (w.lower, w.upper) in layer 2 should be used by the ekm algorithm

#### Author(s)

Chao Chen

anfis.L3.eval *The evaluator for nodes in Layer 3*

#### Description

To evaluate the nodes in Layer 3 of the given ANFIS model

#### Usage

anfis.L3.eval(anfis, output.L2, output.L2.which)

## Arguments

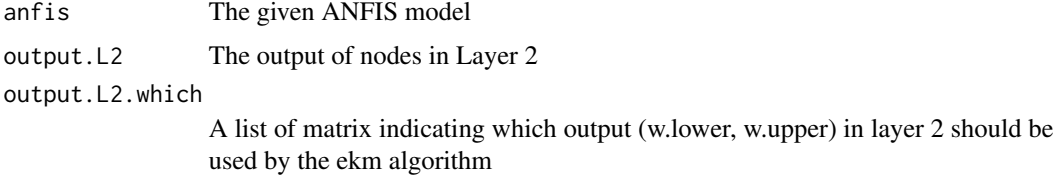

## Details

This function is not recommended for external use, but can be used for debugging or learning. See the source code of [anfis.eval](#page-15-1) for usage.

## Value

The output of nodes in Layer 3

## Author(s)

<span id="page-19-0"></span>

To evaluate the nodes in Layer 4

## Usage

anfis.L4.eval(output.L3, output.L4.mf)

## Arguments

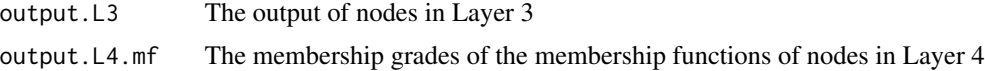

#### Details

This function is not recommended for external use, but can be used for debugging or learning. See the source code of [anfis.eval](#page-15-1) for usage.

#### Value

The output of nodes in Layer 4

#### Author(s)

Chao Chen

anfis.L4.mf.eval *The evaluator for membership functions of nodes in Layer 1*

#### Description

To evaluate the membership functions of nodes in Layer 4

#### Usage

anfis.L4.mf.eval(anfis, input.stack)

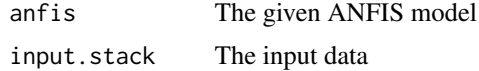

#### <span id="page-20-0"></span>anfis.L5.eval 21

# Details

This function is not recommended for external use, but can be used for debugging or learning. See the source code of [anfis.eval](#page-15-1) for usage.

#### Value

The membership grades of the membership functions of nodes in Layer 4

#### Author(s)

Chao Chen

anfis.L5.eval *The evaluator for nodes in Layer 5*

#### Description

To evaluate the nodes in Layer 5

#### Usage

```
anfis.L5.eval(output.L4)
```
#### Arguments

output.L4 The output of nodes in Layer 4

# Details

This function is not recommended for external use, but can be used for debugging or learning. See the source code of [anfis.eval](#page-15-1) for usage.

## Value

The output of nodes in Layer 5

#### Author(s)

<span id="page-21-0"></span>

To evaluate the input Layer (LI) of anfis

#### Usage

anfis.LI.eval(anfis, input.stack)

## Arguments

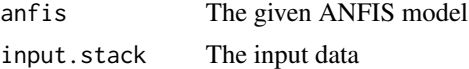

## Details

This function is not recommended for external use, but can be used for debugging or learning. See the source code of [anfis.eval](#page-15-1) for usage.

# Value

The output of nodes in Layer I

# Author(s)

Chao Chen

anfis.optimise *ANFIS optimiser*

## Description

To optimise the performance of a given ANFIS model by learning the parameters in L1 and L4.

#### Usage

```
anfis.optimise(
  anfis,
  data.trn,
  data.chk = NULL,epoch. total = 100,stepsize = 0.1,
  rate.inc = 1.1,
  rate.dec = 0.9,
```
## anfis.optimise 23

```
method = c("gradient", "lse"),
 err.log = F,
 online = 0,
 lambda = 1,
 opt.by = "err.opt",
 err.trn.fix = T
)
```
#### Arguments

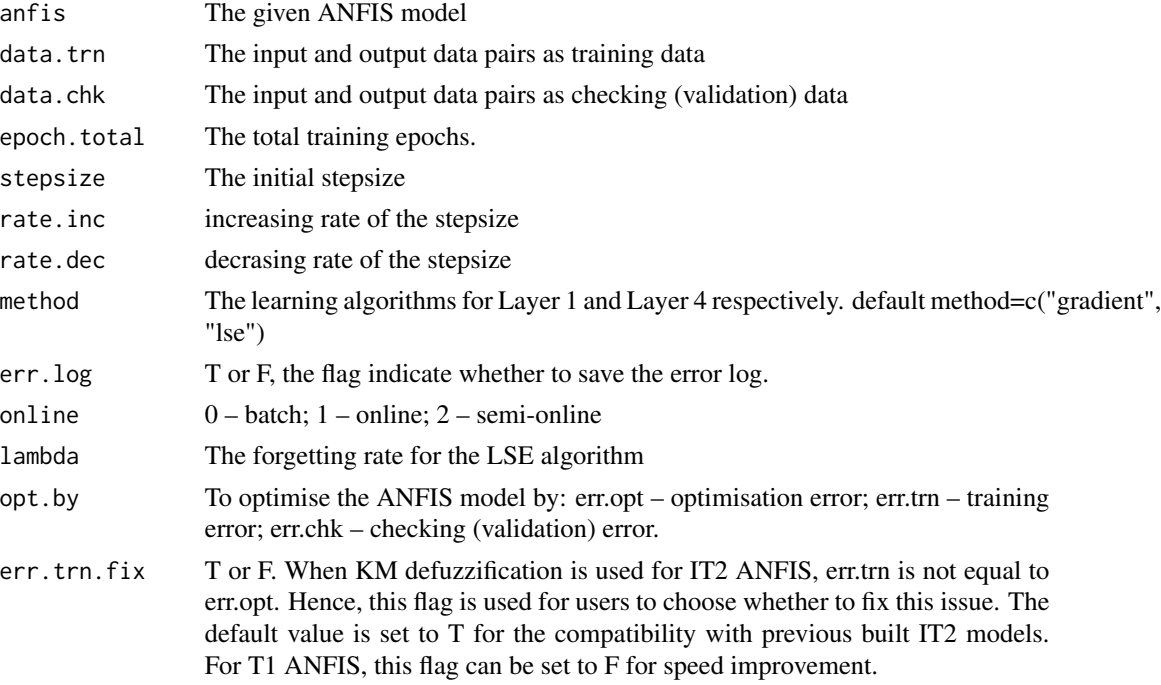

#### Value

The optimised ANFIS model.

#### Author(s)

Chao Chen

## References

[1] C. Chen, R. John, J. Twycross, and J. M. Garibaldi, "An extended ANFIS architecture and its learning properties for type-1 and interval type-2 models," in Proceedings IEEE International Conference on Fuzzy Systems, 2016, pp. 602–609. doi: [10.1109/FUZZIEEE.2016.7737742](https://doi.org/10.1109/FUZZ-IEEE.2016.7737742)

[2] C. Chen, R. John, J. Twycross, and J. M. Garibaldi, "Type-1 and interval type-2 ANFIS: a comparison," in Proceedings IEEE International Conference on Fuzzy Systems, 2017, pp. 1–6. doi: [10.1109/FUZZIEEE.2017.8015555](https://doi.org/10.1109/FUZZ-IEEE.2017.8015555)

## Examples

```
fis <- anfis.tipper()
anfis <- anfis.builder(fis)
data.num <- 5
input.num <- length(fis$input)
input.stack <- matrix(rnorm(data.num*input.num), ncol=input.num)
y <- matrix(rnorm(data.num))
data.trn <- cbind(input.stack, y)
anfis.eval(anfis, input.stack)
anfis.final <- anfis.optimise(anfis, data.trn, epoch.total=500,
                                 stepsize=0.01, rate.inc=1.1, rate.dec=0.9)
```
anfis.plotmf *Plot membership functions for an ANFIS object*

#### Description

Plots a 2D graph of all membership functions from the specified variable which must be part of an anfis object.

#### Usage

```
anfis.plotmf(
  anfis,
  varType,
 varIndex,
  xx = NULL,timelimit = 0,
  xlab = NULL,
 ylab = NULL,
 main = NULL
)
```
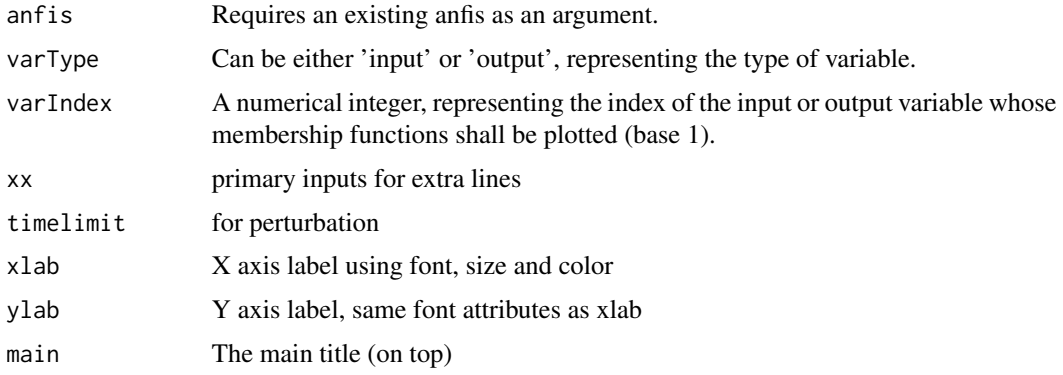

<span id="page-23-0"></span>

## <span id="page-24-0"></span>anfis.tipper 25

#### Value

A two dimensional graph displaying all the membership functions of a given variable.

#### Examples

```
fis <- anfis.tipper()
anfis <- anfis.builder(fis)
data.num <- 5
input.num <- length(fis$input)
input.stack <- matrix(rnorm(data.num*input.num), ncol=input.num)
y <- matrix(rnorm(data.num))
data.trn <- cbind(input.stack, y)
anfis.eval(anfis, input.stack)
anfis.final <- anfis.optimise(anfis, data.trn, epoch.total=500,
                                 stepsize=0.01, rate.inc=1.1, rate.dec=0.9)
anfis.plotmf(anfis, 'input', 1)
anfis.plotmf(anfis.final, 'input', 1)
```
anfis.tipper *Produces an example fis object which can be used for ANFIS.*

#### Description

A function used primarily for example purposes, it creates a fis with two input (service & food), output variables (tip) and their membership functions.

#### Usage

anfis.tipper()

#### Value

A fis is return

## Examples

fis <- anfis.tipper()

<span id="page-25-0"></span>

Plots a 2D graph of the firing strength for a antecedent produced by different inference method

# Usage

```
cmp.firing(
  IP,
 mfType,
 mfPara,
 fuzMethod,
  fuzPara,
  SFLS = TRUE,STD = TRUE,CEN = FALSE,
  SIM = FALSE,step = 100,
  fisRange = NULL
)
```
# Arguments

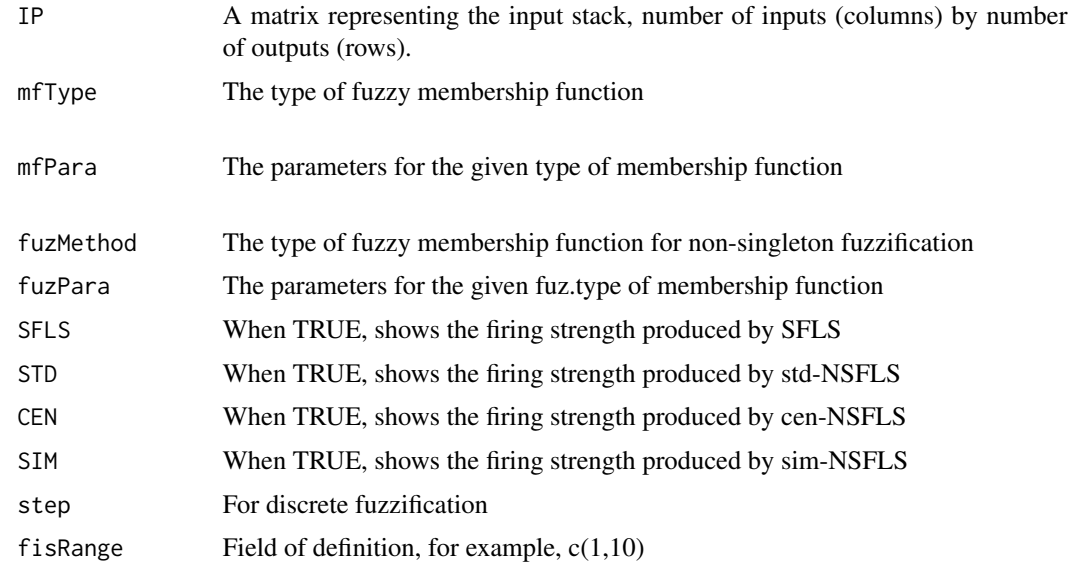

#### Value

A two dimensional graph displaying all the firing strength produced by given method.

#### <span id="page-26-0"></span>convertfis 27

## Author(s)

Yu Zhao

## Examples

```
cmp.firing(1, 'gaussmf', c(1, 2.5, 1), 'gbell', c(0.4, 2), step=100)
```
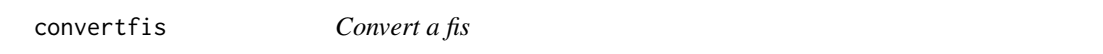

## Description

Convert a fis object from one type to another (e.g. from singleton to non-singleton)

#### Usage

convertfis(fis, option = "s2n",  $\ldots$ )

## **Arguments**

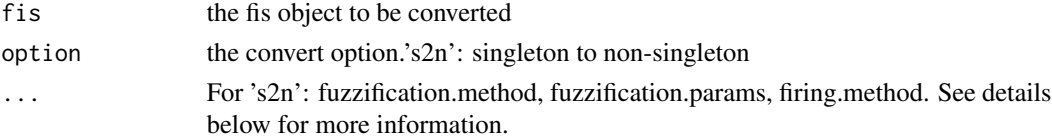

## Details

• fuzzification.method, fuzzification.params, firing.method - see [addvar](#page-4-1)

# Usage:

- 1. convertfis(fis, option, mf.params, fuzzification.method, fuzzification.params)
- 2. convertfis(fis, option, mf.params, fuzzification.method, fuzzification.params, firing.method)

## Value

Membership grade(s)

#### Author(s)

Chao Chen

## Examples

```
fis <- tipper()
fis.ns.1 <- convertfis(fis, option='s2n', fuzzification.method='gauss', fuzzification.params=1)
fis.ns.2 <- convertfis(fis, option='s2n', fuzzification.method='gauss', fuzzification.params=1,
                         firing.method='tnorm.min.max')
```
<span id="page-27-0"></span>

Defuzzifies a given set of values using a specified range and defuzzification type producing a crisp value.

#### Usage

defuzz(x, mf, type)

## Arguments

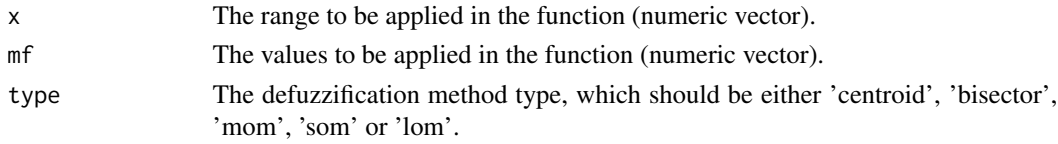

#### Value

Returns a defuzzified crisp value (double).

## Examples

 $Crisp_value = defuzz(1:10, c(1.5, 5), "centroid")$ 

evalfis *Evaluate a Fuzzy Inference System (fis)*

# Description

Returns an evaluated crisp value for a given fis structure.

## Usage

```
evalfis(input_stack, fis, time = 1, point_n = 101, draw = FALSE)
```
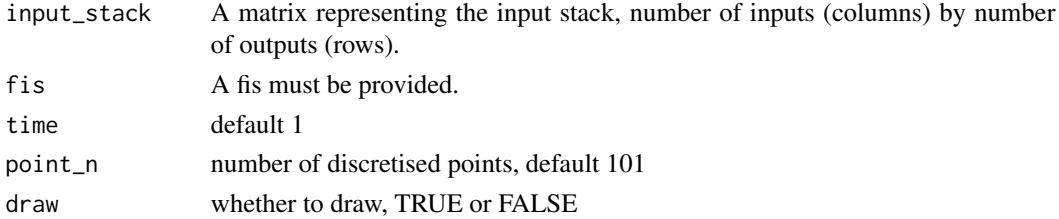

#### <span id="page-28-0"></span>evalmf 29

## Value

Returns a matrix of evaluated values.

#### Examples

```
Input_data \leq matrix((1:2), 1, 2)
fis <- tipper()
evalfis(Input_data, fis)
```
evalmf *Evaluate fuzzy membership function*

## Description

To obtain the corresponding membership grade(s) for given crsip input(s)  $x$ 

#### Usage

evalmf(...)

#### Arguments

... For singleton fuzzification: x, mf.type, mf.params; x, mf. Four additional parameters need to be used for non-singleton fuzzification: fuzzification.method, fuzzification.params, firing.method and input.range. See details below for more information.

## Details

- x the crisp input(s) on the universe of discourse for corresponding antecedent membership function
- mf.type The type of fuzzy membership function
- mf.params The parameters for the given type of membership function
- mf the membership function generated by [genmf](#page-37-1)
- fuzzification.method, fuzzification.params, firing.method and input.range see [addvar](#page-4-1)

Usage:

- 1. evalmf(x, mf.type, mf.params)
- 2. evalmf(x, mf)
- 3. evalmf(x, mf.type, mf.params, fuzzification.method, fuzzification.params, firing.method, input.range)
- 4. evalmf(x, mf, fuzzification.method, fuzzification.params, firing.method, input.range )

#### <span id="page-29-0"></span>Value

Membership grade(s)

## Author(s)

Chao Chen

# Examples

```
evalmf(5, mf.type=gbellmf, mf.params=c(1,2,3))
evalmf(1:10, mf.type=gbellmf, mf.params=c(1,2,3))
evalmf(1:10, mf.type=gbellmf, mf.params=c(1,2,3), fuzzification.method='gauss',
         fuzzification.params=1, firing.method='tnorm.min.max', input.range=c(0,10))
mf \leq genmf('gbellmf', c(1,2,3))
evalmf(5, mf)
evalmf(1:10, mf)
evalmf(1:10, mf, fuzzification.method='gauss', fuzzification.params=1,
         firing.method='tnorm.min.max', input.range=c(0,10))
```
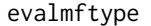

Evaluate fuzzy membership function with membership function type *and parameters*

#### Description

To obtain the corresponding membership grade(s) for crisp input(s)  $x$ 

## Usage

evalmftype(x, mf.type, mf.params)

## Arguments

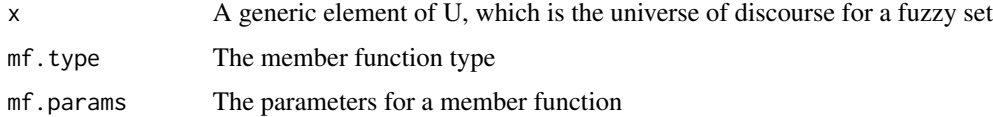

#### Value

Membership grade(s)

#### Author(s)

#### <span id="page-30-0"></span>fis.builder 31

# Examples

```
evalmftype(5, mf.type=gbellmf, mf.params=c(1,2,3))
evalmftype(1:10, mf.type=gbellmf, mf.params=c(1,2,3))
```
fis.builder *TSK FIS builder*

# Description

To build a one-output TSK FIS by automatically generating the input membership functions and the fuzzy rules

## Usage

```
fis.builder(
  x.range,
  input.num,
  input.mf.num,
  input.mf.type,
  rule.num = prod(input.mf.num),
  rule.which = NULL,
  defuzzMethod = "default",
 params.ante,
 params.conse
\mathcal{L}
```
## Arguments

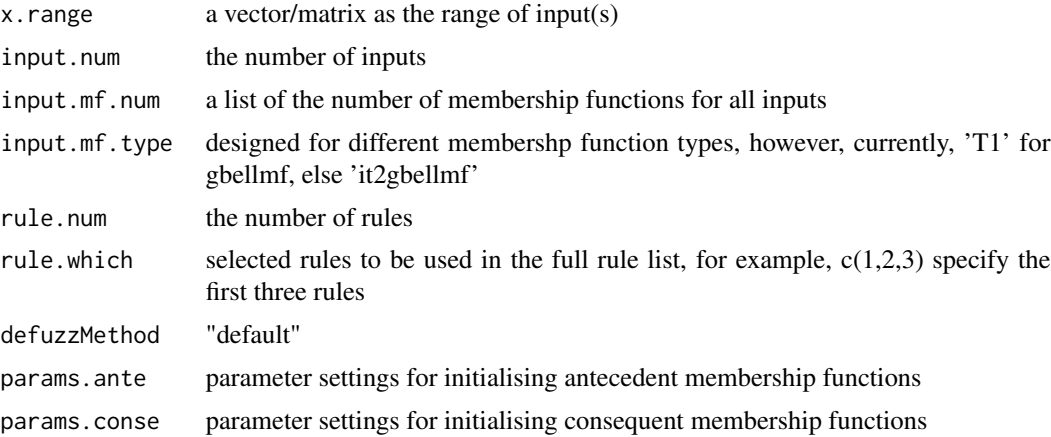

# Author(s)

<span id="page-31-0"></span>

To get the firing strength for the given input fuzzification membership function and the antecedent membership function in the domain of [lower, upper]

#### Usage

fuzzy.firing(operator, x.mf, ante.mf, lower, upper)

## Arguments

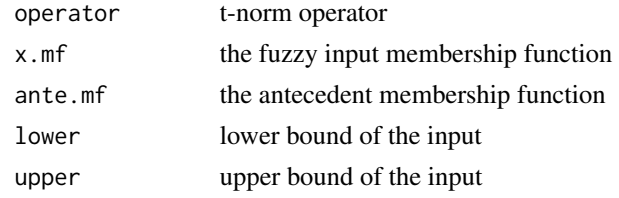

#### Value

the rule firing strenth

## Author(s)

Chao Chen

#### Examples

```
x.mf <- x.fuzzification(gbell.fuzzification, 3, c(1,2))
ante.mf \leq genmf(gbellmf, c(1,2,6))
firing.strength <- fuzzy.firing(min, x.mf, ante.mf, lower=0, upper=10)
firing.strength
```
fuzzy.optimise *Fuzzy optimisation*

## Description

to get an approximation of the maximum membership grade for a given membership function in the domain of [lower, upper]

#### Usage

fuzzy.optimise(fuzzy.mf, lower, upper)

#### <span id="page-32-0"></span>fuzzy.t 33

## Arguments

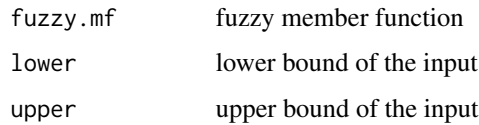

# Value

an approximation of the maximum membership grade in the given domain

#### Author(s)

Chao Chen

#### Examples

```
mf \leftarrow gemff(gbellmf, c(1,2,3))x \le - seq(4, 5, by=0.01)
max(evalmf(x, mf))
fuzzy.optimise(mf, 4, 5)
```
#### fuzzy.t *Fuzzy t-norm/t-conorm operation*

## Description

To conduct t-norm or t-conorm operation for given fuzzy member functions

#### Usage

```
fuzzy.t(operator, ...)
```
## Arguments

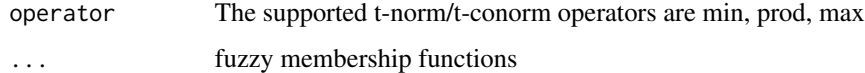

#### Value

A membership function, which is the t-norm/t-conorm of membership functions

#### Author(s)

# Examples

```
mf1 \leftarrow gennf(gbellmf, c(1,2,3))mf2 \leftarrow gemff(gbellmf, c(4,5,6))mf3 <- fuzzy.t(max, mf1, mf2)
tmp1 <- evalmf(1:10, mf1)
tmp2 <- evalmf(1:10, mf2)
tmp3 <- evalmf(1:10, mf3)
identical(tmp3, pmax(tmp1, tmp2))
tmp3
```
fuzzy.tconorm *Fuzzy t-conorm*

#### Description

To conduct t-conorm operation for given fuzzy member functions

# Usage

fuzzy.tconorm(operator, ...)

#### Arguments

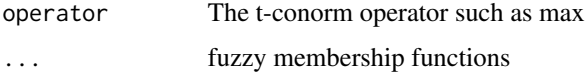

#### Value

A membership function, which is the t-conorm of membership functions

## Author(s)

Chao Chen

#### Examples

```
mf1 \leftarrow gennf(gbellmf, c(1,2,3))mf2 \leftarrow gemmf(gbellmf, c(4,5,6))mf3 <- fuzzy.tconorm(max, mf1, mf2)
tmp1 < -evalmf(1:10, mf1)tmp2 <- evalmf(1:10, mf2)
tmp3 < -<sup>sup>evalmf(1:10, mf3)</sup>
identical(tmp3, pmax(tmp1, tmp2))
tmp3
```
<span id="page-33-0"></span>

<span id="page-34-0"></span>fuzzy.tnorm *Fuzzy tnorm*

#### Description

To conduct t-norm operation for given fuzzy member functions

#### Usage

```
fuzzy.tnorm(operator, ...)
```
## Arguments

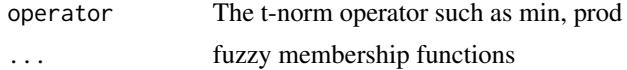

## Value

A membership function, which is the t-norm of membership functions

#### Author(s)

Chao Chen

## Examples

```
mf1 \leftarrow gennf(gbellmf, c(1,2,3))mf2 < - genmf(gbellmf, c(4,5,6))
mf3 <- fuzzy.tnorm(prod, mf1, mf2)
tmp1 < -evalmf(1:10, mf1)tmp2 <- evalmf(1:10, mf2)
tmp3 <- evalmf(1:10, mf3)
identical(tmp3, tmp1*tmp2)
tmp3
```
fuzzyr.accuracy *Fuzzy Accuracy*

#### Description

This function is to provide performance indicators by using eight different accuracy measures including a new measure UMBRAE.

#### Usage

```
fuzzyr.accuracy(f, y, f.ref = 0, scale.mase = NULL)
```
## <span id="page-35-0"></span>Arguments

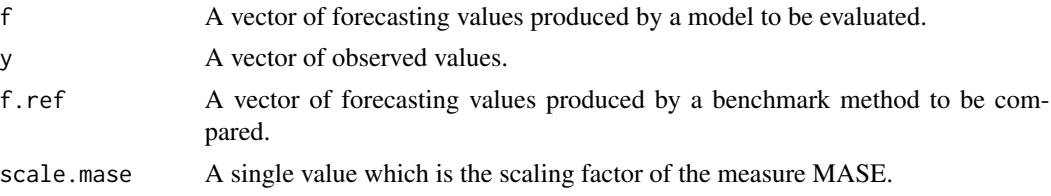

#### Value

A vector of results by each measure.

#### Author(s)

Chao Chen

#### References

[1] C. Chen, J. Twycross, and J. M. Garibaldi, "A new accuracy measure based on bounded relative error for time series forecasting," PLOS ONE, vol. 12, no. 3, pp. 1–23, 2017. doi: [10.1371/journal.pone.0174202](https://doi.org/10.1371/journal.pone.0174202)

## Examples

```
f \leftarrow \text{norm}(10)y \leftarrow \text{norm}(10)fuzzyr.accuracy(f, y)
```
fuzzyr.match.fun *fuzzyr.match.fun*

## Description

This is a modification of the original match.fun, where parent.frame(2) is changed to parent.env(environment()).

## Usage

```
fuzzyr.match.fun(FUN, descend = TRUE)
```
#### Arguments

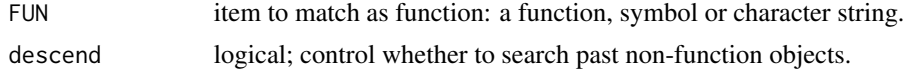

# Details

See [match.fun](#page-0-0).

<span id="page-36-1"></span><span id="page-36-0"></span>To generate a fuzzy membership function based on generalised bell fuzzification for the given crisp input x

#### Usage

gbell.fuzzification(x, mf.params)

#### Arguments

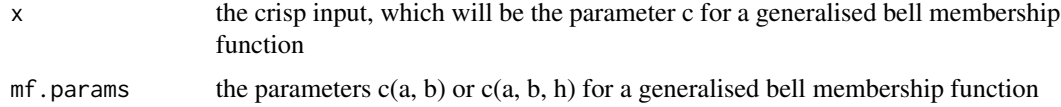

# Value

The gbell MF centred at the crisp point x

#### Author(s)

Chao Chen

#### Examples

```
mf <- gbell.fuzzification(3, c(1,2))
# This is the same as:
mf \leq genmf('gbellmf', c(1,2,3))
```
evalmf(1:10, mf)

gbellmf *Generalised bell membership function*

## Description

To specify a generalised bell membership function with a pair of particular parameters

#### Usage

gbellmf(mf.params)

# <span id="page-37-0"></span>Arguments

 $mf.$  params The parameters  $c(a, b, c)$  for a generalised bell membership function

# Details

This is not an external function. It should be used through [genmf](#page-37-1).

#### Value

The generalised bell membership function of x for a given pair of parameters, where x is a generic element of U, which is the universe of discourse of a fuzzy set X

#### Author(s)

Chao Chen

## Examples

```
mf \leftarrow \text{gbellm}f(c(1,2,3))# This is the same as:
mf \leq genmf('gbellmf', c(1,2,3))
```
evalmf(5, mf)

<span id="page-37-1"></span>genmf *Fuzzy membership function generator*

#### Description

To generate the corresponding membership function  $f(x)$ , also called fuzzy set, according to type and parameters

#### Usage

genmf(mf.type, mf.params)

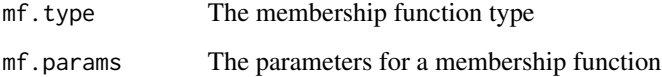

#### genmf 39

#### Details

Built-in membership function types are: 'gbellmf', 'it2gbellmf', 'singletonmf', 'linearmf', 'gaussmf', 'trapmf', 'trimf'.

mf.params for

- 'gbellmf' is  $c(a, b, c)$ , where a denotes the width, b is usually positive and c locates the center of the curve.
- 'it2gbellmf' is  $c(a)$ . lower, a. upper, b, c), where a. upper > a. lower when b > 0 and a. upper  $\leq a$ . lower when  $b \leq 0$
- 'singletonmf' is  $c(c)$ , where c is the location where the membership grade is 1.
- 'linearmf' is  $c(\ldots)$ , which are the coefficients of the linear membership function.
- 'gaussmf' is  $c(sig, c)$ , which are the parameters for  $exp(-(x c)^2)/(2 \cdot sig^2)$ .
- 'trapmf' is  $c(a, b, c, d)$ , where a and d locate the "feet" of the trapezoid and b and c locate the "shoulders".
- 'trimf' is  $c(a,b,c)$ , where a and c locate the "feet" of the triangle and b locates the peak.

Note that users are able to define their own membership functions.

#### Value

The desired type of membership function  $f(x)$ , where x is a generic element of U, which is the universe of discourse for a fuzzy set

#### Author(s)

Chao Chen

#### Examples

```
mf \leftarrow gemmf('gbellmf', c(1,2,3))evalmf(1:10, mf)
```
<span id="page-39-0"></span>

Produces a three dimensional graphical view of a specific fis object. This function is only works for FIS structures with 3 variables. It will only work for 2 inputs, and 1 output.

## Usage

gensurf(fis,  $ix1 = 1$ ,  $ix2 = 2$ ,  $ox1 = 1$ )

#### Arguments

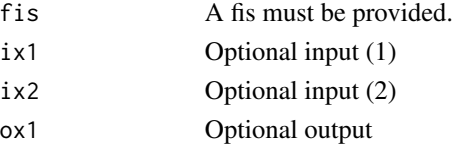

#### Value

A three dimensional graphical model generated from the fis and other optional parameters.

#### Examples

fis <- tipper() gensurf(fis)

it2tipper *Produces an example it2fis object for Waiter-Tipping.*

## Description

A function used primarily for example purposes, it creates a it2 fis with two input (service & food), output variables (tip) and their membership functions.

#### Usage

it2tipper()

#### Value

A fis object

#### Examples

it2fis <- it2tipper()

<span id="page-40-0"></span>km.da *km.da*

#### Description

A Direct Approach for Determining the Switch Points in the Karnik-Mendel Algorithm.

#### Usage

 $km.da(wl, wr, f, maximum = F, w. which = F, sorted = F, k. which = F)$ 

#### Arguments

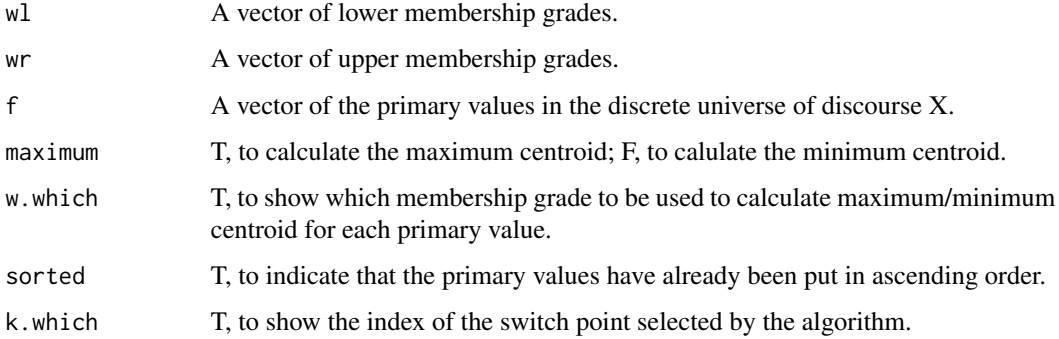

#### Value

w.which=T, a two-column matrix indicating which membership grades to be used; w.which=F and k.which=T, a vector of the centroid and the switch point; w.which=F and k.which=F, a single value of the centroid.

#### Author(s)

Chao Chen

#### References

[1] C. Chen, R. John, J. Twycross, and J. M. Garibaldi, "A Direct Approach for Determining the Switch Points in the Karnik–Mendel Algorithm," IEEE Transactions on Fuzzy Systems, vol. 26, no. 2, pp. 1079–1085, Apr. 2018. doi: [10.1109/TFUZZ.2017.2699168](https://doi.org/10.1109/TFUZZ.2017.2699168)

[2] C. Chen, D. Wu, J. M. Garibaldi, R. John, J. Twycross, and J. M. Mendel, "A Comment on 'A Direct Approach for Determining the Switch Points in the Karnik-Mendel Algorithm,'" IEEE Transactions on Fuzzy Systems, vol. 26, no. 6, pp. 3905–3907, 2018. doi: [10.1109/TFUZZ.2018.2865134](https://doi.org/10.1109/TFUZZ.2018.2865134)

#### Examples

```
wr <- runif(100, 0, 1)
wl < - wr * runif(100, 0, 1)f \leftarrow abs(runif(100, 0, 1))f \leftarrow sort(f)km.da(wl, wr, f)
```
linearmf *Linear membership function*

#### Description

To specify a 1st order linear membership function with given parameters

#### Usage

linearmf(mf.params)

#### Arguments

mf.params The linear parameters, which is a vector of the size of input numbers plus 1

#### Value

A linear membership function

#### Author(s)

Chao Chen

<span id="page-41-1"></span>newfis *Create a fis using newfis function*

#### Description

Creates a fis object.

#### Usage

```
newfis(
  fisName,
  fisType = "mamdani",
 mfType = "t1",andMethod = "min",
  orMethod = "max",
  impMethod = "min",
  aggMethod = "max",
  defuzzMethod = "centroid"
\mathcal{E}
```
<span id="page-41-0"></span>

#### <span id="page-42-0"></span>plotmf and the set of the set of the set of the set of the set of the set of the set of the set of the set of the set of the set of the set of the set of the set of the set of the set of the set of the set of the set of th

# Arguments

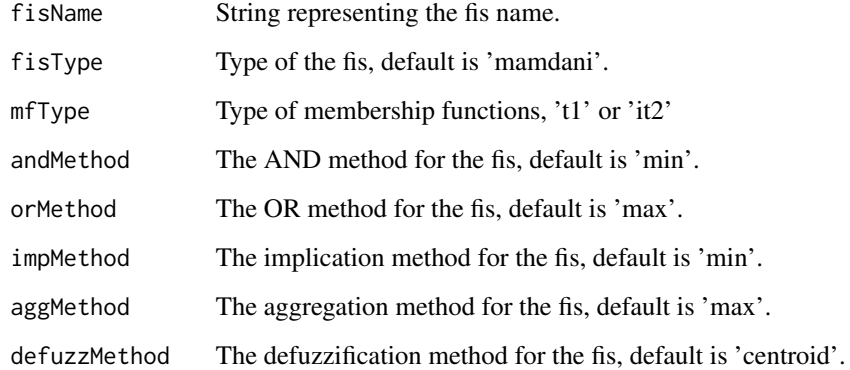

# Value

A new fis structure.

## Examples

fis <- newfis("fisName")

plotmf *Plots a 2D graph of all membership functions in a variable.*

## Description

Plots a 2D graph of all membership functions from the specified variable which must be part of a fis object.

## Usage

```
plotmf(
  fis,
  varType,
  varIndex,
  xx = NULL,timelimit = 0,xlab = NULL,ylab = NULL,
  main = NULL
\mathcal{L}
```
#### <span id="page-43-0"></span>Arguments

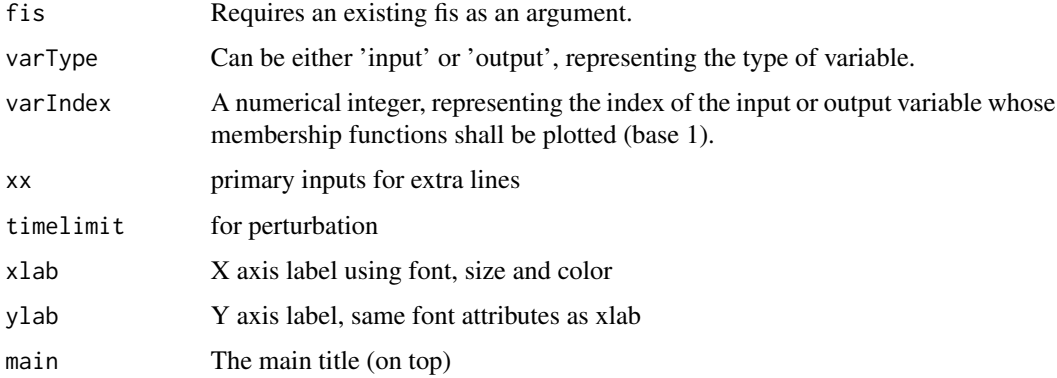

# Value

A two dimensional graph displaying all the membership functions of a given variable.

## Examples

```
fis <- tipper()
plotmf(fis, "input", 1)
```
readfis *Read a fis object from a .fis file.*

## Description

Reads a fis object from a file with the .fis extension, and converts it into a data structure to be used within the environment.

#### Usage

readfis(fileName)

#### Arguments

fileName Should be an absolute path given as a string to the file to be read, with escaped backslashes.

#### Value

A fis structure with its values generated from that of the files.

<span id="page-44-0"></span>

Shows a fis and all its data in an ordered format on the console.

## Usage

showfis(fis)

## Arguments

fis Requires a fis structure to be displayed.

#### Value

Returned the organised text regarding the fis is output to console.

#### Examples

fis <- tipper() showfis(fis)

#### showGUI *Show a Graphic User Interface of fis object*

## Description

Show a Graphic User Interface to display membership function plots for input and output, rules and evaluate the fis.

## Usage

```
showGUI(fis, advancedGUI = FALSE)
```
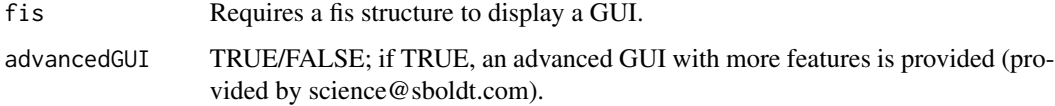

#### <span id="page-45-0"></span>Details

This function is purposed to display all the membership plots and rules of fis object in Graphic User Interface (GUI). It also provide a function to evaluate the fis object.

showGUI(fis) will display the GUI of fis object.

## Value

Return the GUI to display membership function for input and output together with rules.

#### Author(s)

Tajul Razak

## Examples

fis <- tipper() fis <- showGUI(fis)

showrule *Showing rule from fis object*

#### Description

All the rule is showing from fis object

## Usage

```
showrule(fis)
```
# Arguments

f is A fis must be provided.

#### Value

Show the total of rules inside fis object

#### Examples

```
fis <- tipper()
ruleList <- rbind(c(1,1,1,1,2), c(2,0,2,1,1), c(3,2,3,1,2))
fis <- addrule(fis, ruleList)
showrule(fis)
```
<span id="page-46-0"></span>singleton.fuzzification

*Singleton Fuzzification*

#### Description

To generate a fuzzy membership function based on singleton fuzzification for the given crisp input x

#### Usage

singleton.fuzzification(x, mf.params = NULL)

## Arguments

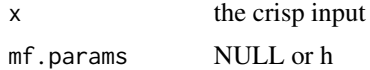

# Value

The singleton MF at the crisp point x

#### Author(s)

Chao Chen

# Examples

```
mf <- singleton.fuzzification(3)
evalmf(1:10, mf)
```
singletonmf *Singleton membership function*

## Description

To specify a singleton membership function at the particular point

# Usage

```
singletonmf(mf.params)
```
## Arguments

mf.params the particular singleton point

# <span id="page-47-0"></span>Details

This is not an external function. It should be used through [genmf](#page-37-1).

#### Value

The singleton membership function of x at the particular point, where x is a generic element of U, which is the universe of discourse of a fuzzy set X

#### Author(s)

Chao Chen

#### Examples

```
mf <- singletonmf(3)
# This is the same as:
mf <- genmf('singletonmf', 3)
```
evalmf(1:10, mf)

tipper *Produces an example fis object for Waiter-Tipping.*

## Description

A function used primarily for example purposes, it creates a fis with two input (service & food), output variables (tip) and their membership functions.

#### Usage

tipper()

# Value

A fis is return

## Examples

fis <- tipper()

<span id="page-48-0"></span>

A function used primarily for example purposes, it creates a nsfis with two input (service & food), output variables (tip) and their membership functions.

#### Usage

tipper.ns()

#### Value

A non-singleton fis object

## Author(s)

Yu Zhao

#### Examples

fis <- tipper.ns()

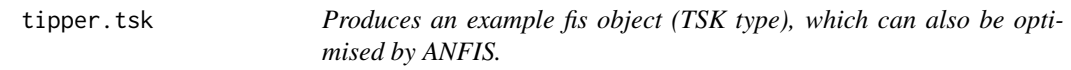

## Description

A function used primarily for example purposes, it creates a fis with two input (service & food), output variables (tip) and their membership functions.

## Usage

tipper.tsk()

## Value

A fis is return

#### Examples

fis <- tipper.tsk()

<span id="page-49-0"></span>

Graphic User Interface for Waiter-Tipping to display the membership function (input & output) and rules.

## Usage

tipperGUI()

## Value

Return graphic user interface for Waiter-Tipping

## Author(s)

Tajul Razak

## Examples

fis <- tipperGUI()

tipperGUI2 *Graphic User Interface for Waiter-Tipping (another style)*

#### Description

Another style of Graphic User Interface for Waiter-Tipping to display the membership function (input & output) and rules.

## Usage

tipperGUI2()

#### Value

Return graphic user interface for Waiter-Tipping

## Author(s)

Tajul Razak

#### Examples

fis <- tipperGUI2()

<span id="page-50-0"></span>

Write a fis object to a file with the .fis extension.

#### Usage

```
writefis(fis, fileName = "fuzzy.fis")
```
# Arguments

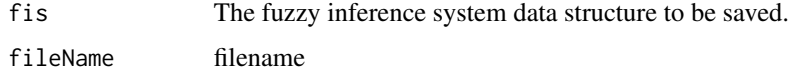

x.fuzzification *Fuzzification*

## Description

To convert the crisp input x to a fuzzy membership function with specified fuzzification method

## Usage

x.fuzzification(fuzzification.method, x, mf.params)

## Arguments

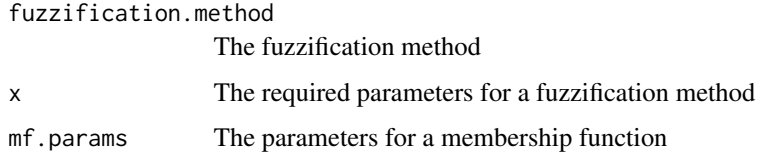

#### Value

The corresponding fuzzy membership function

#### Author(s)

# Examples

```
x \le -3mf <- x.fuzzification(gbell.fuzzification, x, c(1,2))
# This is the same as:
mf \leftarrow genmf(gbellmf, c(1,2,x))
evalmf(1:10, mf)
```
# <span id="page-52-0"></span>Index

addmf, [3](#page-2-0) addrule, [4](#page-3-0) addvar, [5,](#page-4-0) *[27](#page-26-0)*, *[29](#page-28-0)* anfis.builder, [6](#page-5-0) anfis.dE.dO1, [7](#page-6-0) anfis.dE.dO2, [8](#page-7-0) anfis.dE.dO3, [8](#page-7-0) anfis.dE.dO4, [9](#page-8-0) anfis.dE.dO5, [10](#page-9-0) anfis.dE.dP1, [10](#page-9-0) anfis.dE.dP1.gbellmf, [11](#page-10-0) anfis.dE.dP1.it2gbellmf, [12](#page-11-0) anfis.dE.dP4, [12](#page-11-0) anfis.dMF.dP.gbellmf, [13](#page-12-0) anfis.dO2.dO1, [14](#page-13-0) anfis.dO3.dO2, [14](#page-13-0) anfis.dO4.dO3, [15](#page-14-0) anfis.dO5.dO4, [16](#page-15-0) anfis.eval, [16,](#page-15-0) *[17](#page-16-0)[–22](#page-21-0)* anfis.L1.eval, [17](#page-16-0) anfis.L2.eval, [18](#page-17-0) anfis.L2.which, [18](#page-17-0) anfis.L3.eval, [19](#page-18-0) anfis.L4.eval, [20](#page-19-0) anfis.L4.mf.eval, [20](#page-19-0) anfis.L5.eval, [21](#page-20-0) anfis.LI.eval, [22](#page-21-0) anfis.optimise, [22](#page-21-0) anfis.plotmf, [24](#page-23-0) anfis.tipper, [25](#page-24-0) cmp.firing, [26](#page-25-0) convertfis, [27](#page-26-0) defuzz, [28](#page-27-0) evalfis, [28](#page-27-0) evalmf, [29](#page-28-0) evalmftype, [30](#page-29-0) fis.builder, [31](#page-30-0)

fuzzy.firing, [32](#page-31-0) fuzzy.optimise, [32](#page-31-0) fuzzy.t, [33](#page-32-0) fuzzy.tconorm, [34](#page-33-0) fuzzy.tnorm, [35](#page-34-0) fuzzyr.accuracy, [35](#page-34-0) fuzzyr.match.fun, [36](#page-35-0) gbell.fuzzification, *[5](#page-4-0)*, [37](#page-36-0) gbellmf, [37](#page-36-0) genmf, *[29](#page-28-0)*, *[38](#page-37-0)*, [38,](#page-37-0) *[48](#page-47-0)* gensurf, [40](#page-39-0) it2tipper, [40](#page-39-0) km.da, [41](#page-40-0) linearmf, [42](#page-41-0) match.fun, *[36](#page-35-0)* newfis, *[6](#page-5-0)*, [42](#page-41-0) plotmf, [43](#page-42-0) readfis, [44](#page-43-0) showfis, [45](#page-44-0) showGUI, [45](#page-44-0) showrule, [46](#page-45-0) singleton.fuzzification, [47](#page-46-0) singletonmf, [47](#page-46-0) tipper, [48](#page-47-0) tipper.ns, [49](#page-48-0) tipper.tsk, [49](#page-48-0) tipperGUI, [50](#page-49-0) tipperGUI2, [50](#page-49-0) writefis, [51](#page-50-0) x.fuzzification, [51](#page-50-0)